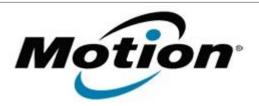

# Motion Computing Software Release Note

| Name                             | Intel Bluetooth 4.0 Driver                                            |
|----------------------------------|-----------------------------------------------------------------------|
| File Name                        | Intel_Bluetooth_32bit_2.6.1211.zip Intel_Bluetooth_64bit_2.6.1211.zip |
| Release Date                     | January 31, 2013                                                      |
| This Version                     | 2.6.1211.0294                                                         |
| Replaces Version                 | All previous versions                                                 |
| Intended Users                   | Motion Computing C5t, F5t and J3600 users                             |
| Intended Product                 | Motion Computing C5t, F5t and J3600 Tablet PCs only                   |
| File Size                        | 49 MB (32-bit), 51 MB (64-bit)                                        |
| Supported<br>Operating<br>System | Windows 7 32/64bit                                                    |

#### **Fixes in this Release**

N/A

### **What's New In This Release**

Initial Release

### **Known Issues and Limitations**

None

# Installation and Configuration Instructions

#### To install Bluetooth 4.0 drivers, perform the following steps:

- 1. Download the update and save to the directory location of your choice.
- 2. Unzip the file to a location on your local drive.
- 3. Double-click the installer (setup.exe) and follow the prompts.

## Licensing

Refer to your applicable end-user licensing agreement for usage terms.